# **pydons Documentation**

*Release 0.2.3*

**Jakub Urban**

June 30, 2015

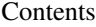

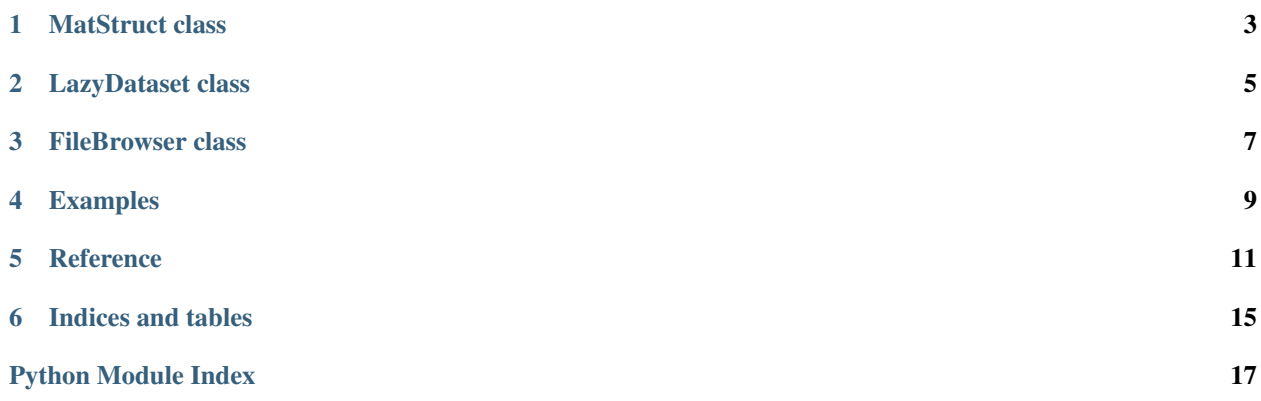

Pydons is a collection of manipulation add-ons for hierarchichal numerical data.

# **MatStruct class**

<span id="page-6-0"></span>MatStruct is an ordered dict with string-only keys, which are accessible also as properties. This makes the notation easier (obj.group.subgroup.variable instead of obj['group']['subgroup']['variable']) and enables IPython's auto complete.

MatStruct can be serialized to HDF5 or Matlab files using the excellent [hdf5storage](https://github.com/frejanordsiek/hdf5storage) package.

# **LazyDataset class**

<span id="page-8-0"></span>A lazy evaluate proxy class for data sets in HDF5 or netCDF4 files.

# **FileBrowser class**

<span id="page-10-0"></span>FileBrowser employs MatStruct and LazyDataset to enable easy and fast browsing of netCDF4 or HDF5 files.

# **Examples**

<span id="page-12-0"></span>Items can be added using either ['keys'] or .properties:

```
import pydons
import numpy as np
struct = pydons.MatStruct()
struct['string'] = 'A string'
struct.list = ['list', 0, [1, 2]]struct.numpy = np.random.rand(3,3)
```
IPython representation is customized:

```
In [12]: struct
Out[12]:
string: A string
 list: ['list', 0, [1, 2]]
numpy: [[ 0.71539338 0.69970494 0.19328026]
 [ 0.28645949 0.15262059 0.23362895]
 [ 0.14518748 0.79911631 0.22522526]]
```
MatStruct can be serialized to HDF5 or Matlab files using saveh5 and savemat methods:

```
In [15]: struct.saveh5('struct.h5')
In [16]: pydons.MatStruct.loadh5('struct.h5')
Out[16]:
 list: ['list', 0, [1, 2]]
numpy: [[ 0.71539338 0.69970494 0.19328026]
[ 0.28645949 0.15262059 0.23362895]
[ 0.14518748 0.79911631 0.22522526]]
string: A string
```
(the field order is not maintained—to be fixed soon).

This software is distributed under the MIT license (see the LICENSE file).

### **Reference**

<span id="page-14-1"></span><span id="page-14-0"></span>Pydons is a collection of manipulation add-ons for hierarchichal numerical data.

class pydons.**FileBrowser**(*file\_name*, *file\_type=None*, *squeeze=False*, *transpose=None*, *lazy\_min\_size=10*, *lazy\_max\_size=10000000*, *any\_keys=False*) Read hierarchical data file into a MatStruct tree with data in LazyDataset

#### **Parameters**

- **file\_name** file name
- **file\_type** file type, default (None) for autodetect
- **lazy\_min\_size** data sets with a lower size will be always stored in the memory
- **lazy\_max\_size** data sets with a larger size will never be stored in the memory

class pydons.**LazyDataset**(*grp*, *name*, *squeeze=False*, *transpose=False*, *lazy\_min\_size=10*, *lazy\_max\_size=100000000*)

NetCDF 4 / HDF5 data set object with lazy evaluation

class pydons.**MatStruct**(*values=()*, *dedict=True*, *any\_keys=False*)

Matlab-like struct container

Features:

•Get and set fields as properties (obj.field  $=$  )

•String-only fields

•Save and load to/from Matlab-compatible HDF5 files

•Ipython customized output

#### **Parameters**

- **values** list/tuple of key, value pairs or a dict-like object
- **dedict** convert dict members to MatStruct
- **any\_keys** allow arbitrary keys, not only strings

#### **diff**(*other*, *\*\*kwargs*)

Find numerical differences to another MatStruct, ignoring the keys order

Returns a structure with diff norm = average norm of all numerical differences, diff  $max = maximum$  of norm differences, diff\_uncomparable = number of uncomparable fields.

Parameters other – MatStruct object to compare to

<span id="page-15-0"></span>Keyword arguments

#### Parameters

- **norm** norm function, default is numpy.linalg.norm
- **rel\_norm\_thold** relative difference threshold above which relative difference is normalized by the norm of the field value

**insert\_after**(*existing\_key*, *key*, *value*)

Insert after an existing field

Parameters

- **existing\_key** existing key
- **key** new key
- **value** inserted value

**insert\_before**(*existing\_key*, *key*, *value*) Insert before an existing field

#### Parameters

- **existing\_key** existing key
- **key** new key
- **value** inserted value

classmethod **loadh5**(*file\_name*, *path='/'*, *matlab\_compatible=False*, *\*\*kwargs*) Load from an HDF5 file

Parameters

- **file\_name** file name
- **path** path toread data from

classmethod **loadmat**(*file\_name*, *path='/'*, *\*\*kwargs*) Load from a Matlab (HDF5 format) file

Parameters

- **file\_name** file name
- **path** path toread data from

#### **merge**(*other*)

Merge fields form another MatStruct or any dict-like object

Parameters **other** – object to merge from

**saveh5**(*file\_name*, *path='/'*, *truncate\_existing=False*, *matlab\_compatible=False*, *\*\*kwargs*) Save to an HDF5 file

Parameters

- **file\_name** output file name
- **path** group path to store fields to

**savemat**(*file\_name*, *path='/'*, *truncate\_existing=False*, *\*\*kwargs*) Save to a Matlab (HDF5 format) file

#### Parameters

• **file\_name** – output file name

• **path** – group path to store fields to

**CHAPTER 6**

**Indices and tables**

- <span id="page-18-0"></span>• genindex
- modindex
- search

Python Module Index

<span id="page-20-0"></span>p

pydons, [11](#page-14-0)

#### Index

# D

diff() (pydons.MatStruct method), [11](#page-14-1)

# F

FileBrowser (class in pydons), [11](#page-14-1)

### I

insert\_after() (pydons.MatStruct method), [12](#page-15-0) insert\_before() (pydons.MatStruct method), [12](#page-15-0)

# L

LazyDataset (class in pydons), [11](#page-14-1) loadh5() (pydons.MatStruct class method), [12](#page-15-0) loadmat() (pydons.MatStruct class method), [12](#page-15-0)

### M

MatStruct (class in pydons), [11](#page-14-1) merge() (pydons.MatStruct method), [12](#page-15-0)

### P

pydons (module), [11](#page-14-1)

# S

saveh5() (pydons.MatStruct method), [12](#page-15-0) savemat() (pydons.MatStruct method), [12](#page-15-0)